## MOOVIL 旭33 バスタイムスケジュールと路線図

日旭33 よこはま動物園 マプリを使って見る

旭33 バス行(よこはま動物園)には3ルートがあります。平日の運行時間は次のとおりです。 (1)よこはま動物園:08:07 - 16:35(2)三ツ境駅:12:52 - 17:05(3)旭営業所:08:40 - 19:35 Moovitアプリを使用して、最寄りの旭33 バス駅を見つけ、次の旭33バスが到着するのはいつかを調べることができま す。

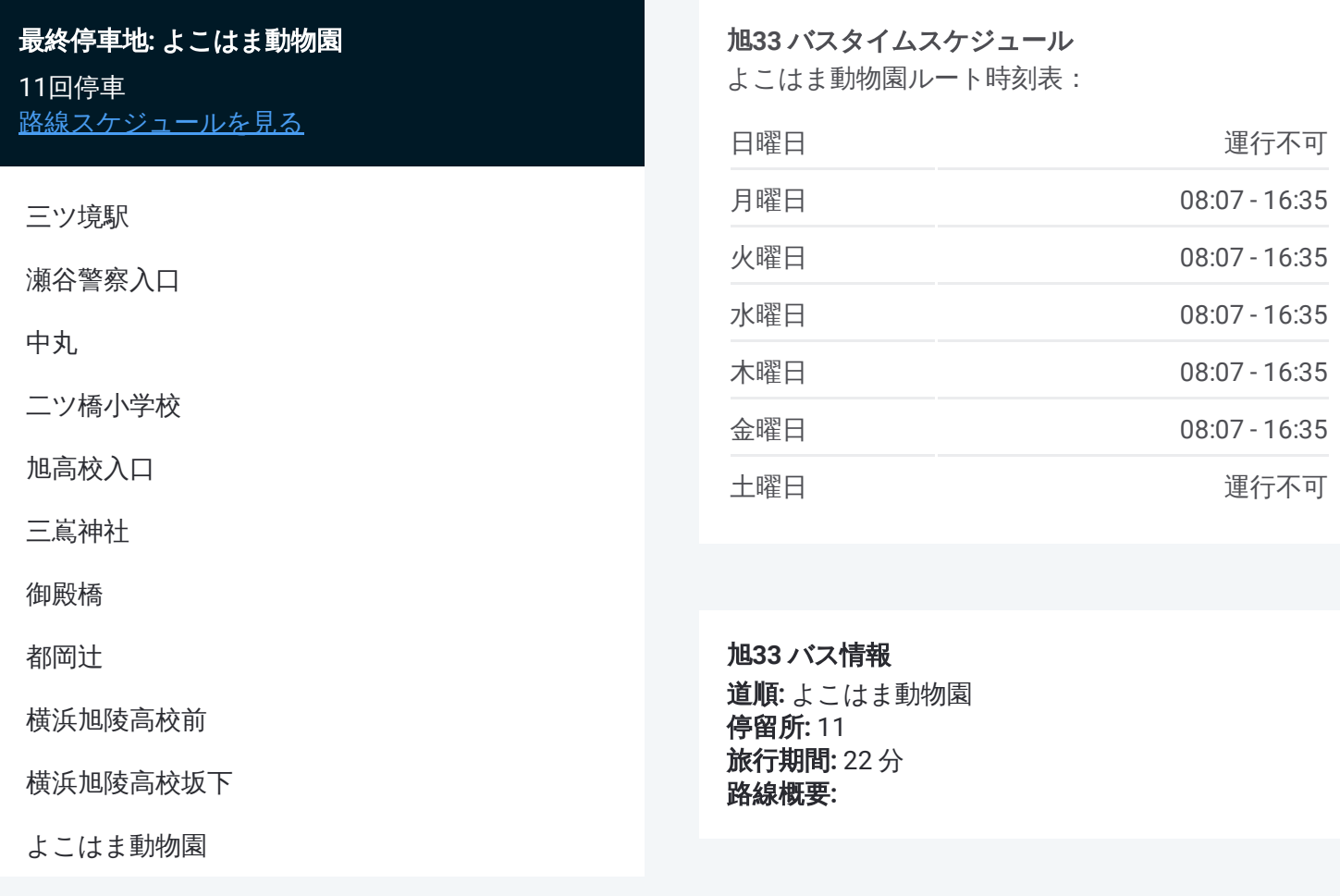

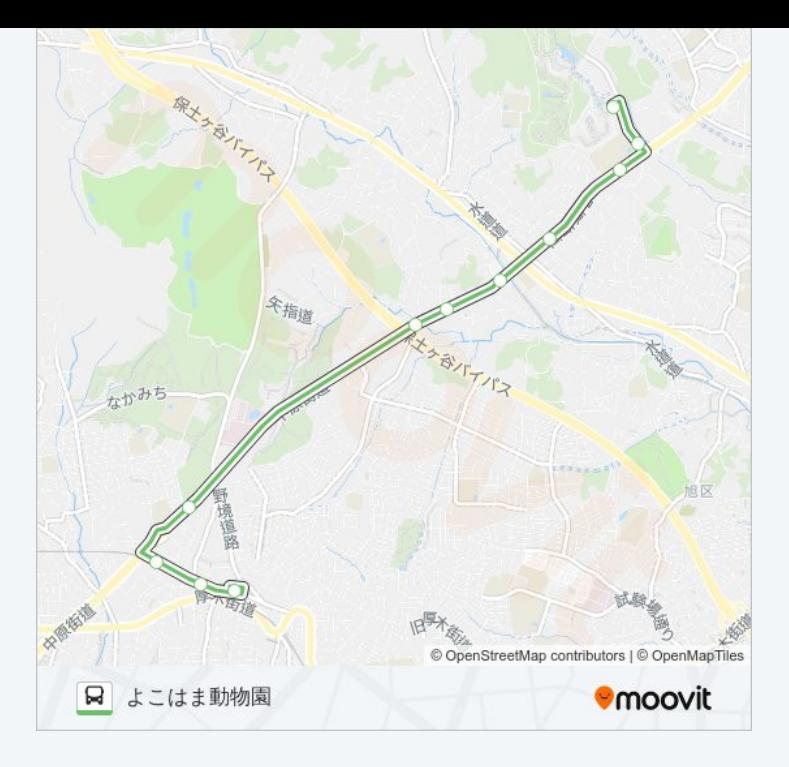

## 最終停車地 **:** 三ツ境駅 1 0回停車 <u>[路線ス](https://moovitapp.com/%E6%9D%B1%E4%BA%AC%E9%83%BD___tokyo-5615/lines/%E6%97%AD33/16387296/4182426/ja?ref=2&poiType=line&customerId=4908&af_sub8=%2Findex%2Fja%2Fline-pdf-%25E6%259D%25B1%25E4%25BA%25AC%25E9%2583%25BD___Tokyo-5615-1583328-16387296&utm_source=line_pdf&utm_medium=organic&utm_term=%E3%82%88%E3%81%93%E3%81%AF%E3%81%BE%E5%8B%95%E7%89%A9%E5%9C%92)ケジュールを見る</u>

こ は ま動物園

横浜旭陵高校前

都岡辻

御殿橋

三嶌神社

旭高校入口

二ツ橋小学校

中丸

瀬谷警察入口

三ツ境駅

旭 **3 3** バ ス タ イ ム ス ケ ジ ュール 三ツ境駅ルート時刻表:

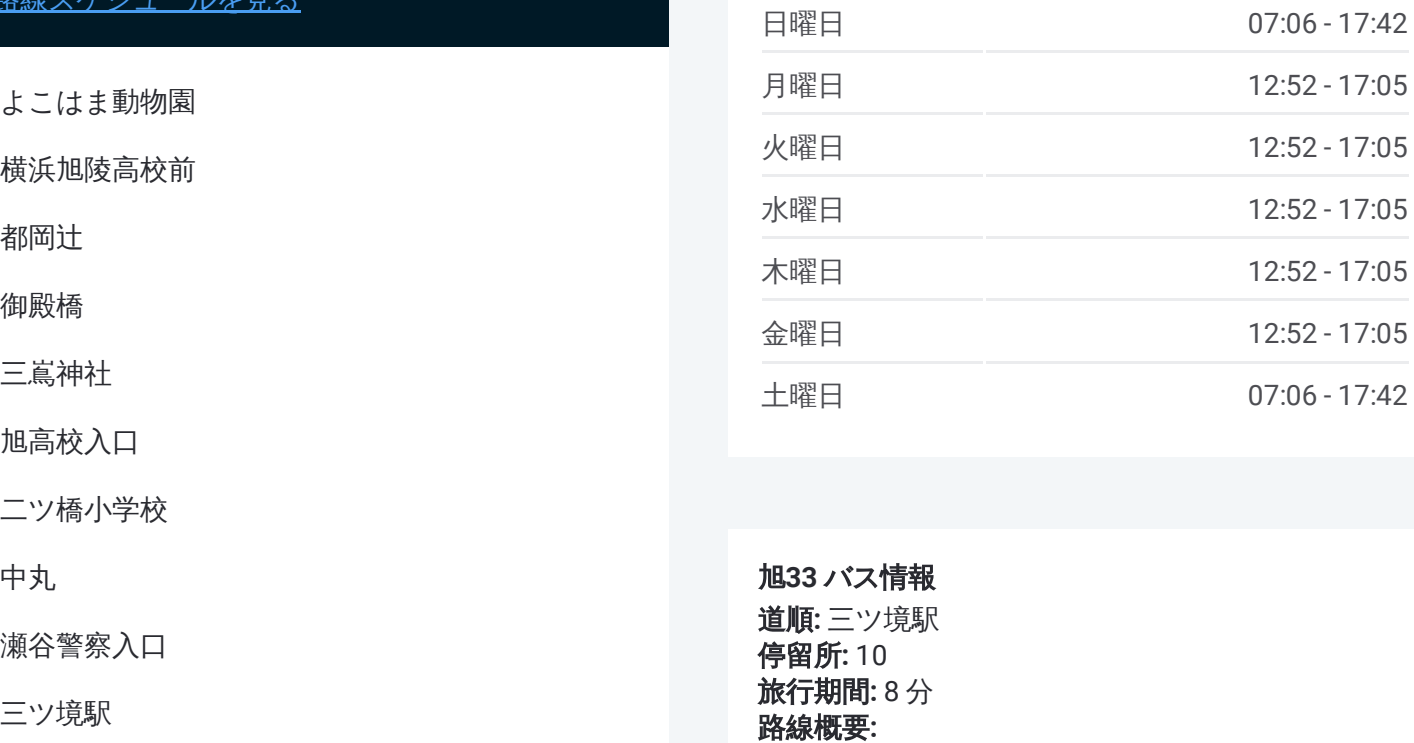

旭 **3 3** バ ス情報 道順 **:** 三ツ境駅 **停留所:** 10 **旅行期間:**8分 路線概要:

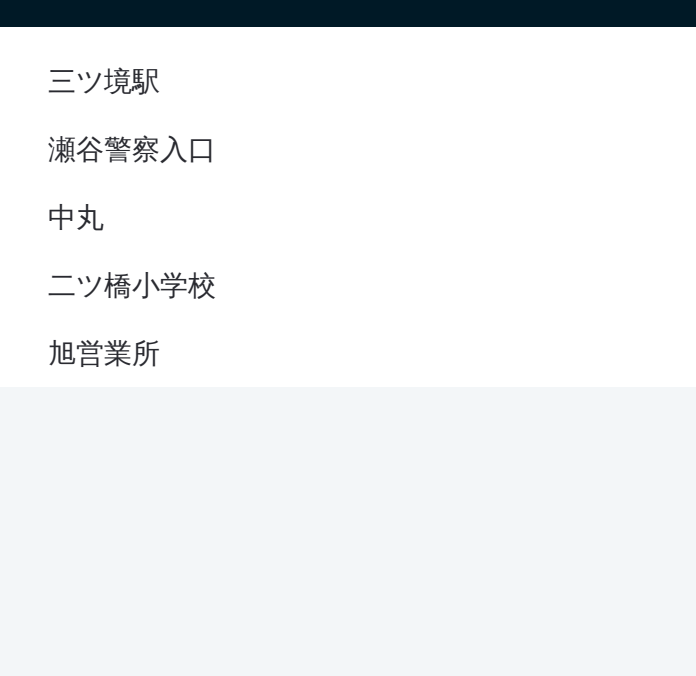

## 最終停車地 **:** 旭営業所

5回停車 <u>[路線ス](https://moovitapp.com/%E6%9D%B1%E4%BA%AC%E9%83%BD___tokyo-5615/lines/%E6%97%AD33/16387296/4181318/ja?ref=2&poiType=line&customerId=4908&af_sub8=%2Findex%2Fja%2Fline-pdf-%25E6%259D%25B1%25E4%25BA%25AC%25E9%2583%25BD___Tokyo-5615-1583328-16387296&utm_source=line_pdf&utm_medium=organic&utm_term=%E3%82%88%E3%81%93%E3%81%AF%E3%81%BE%E5%8B%95%E7%89%A9%E5%9C%92)ケジュールを見る</u>

瀬谷警察入口

中丸

二ツ橋小学校

旭営業所

旭 **3 3** バ ス タ イ ム ス ケ ジ ュール 旭営業所ルート時刻表:

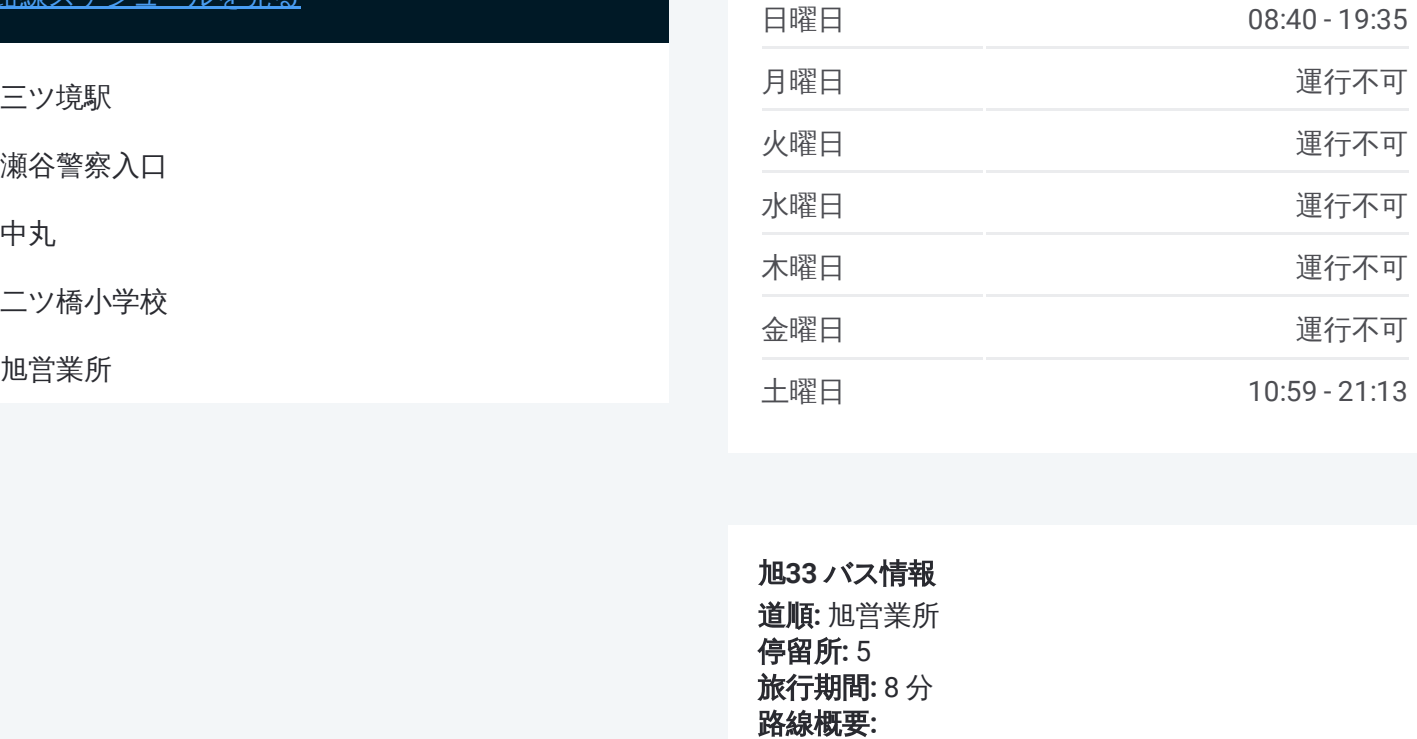

旭 **3 3** バ ス情報 道順 **:** 旭営業所 停留所 **:**5 **旅行期間:**8分 路線概要:

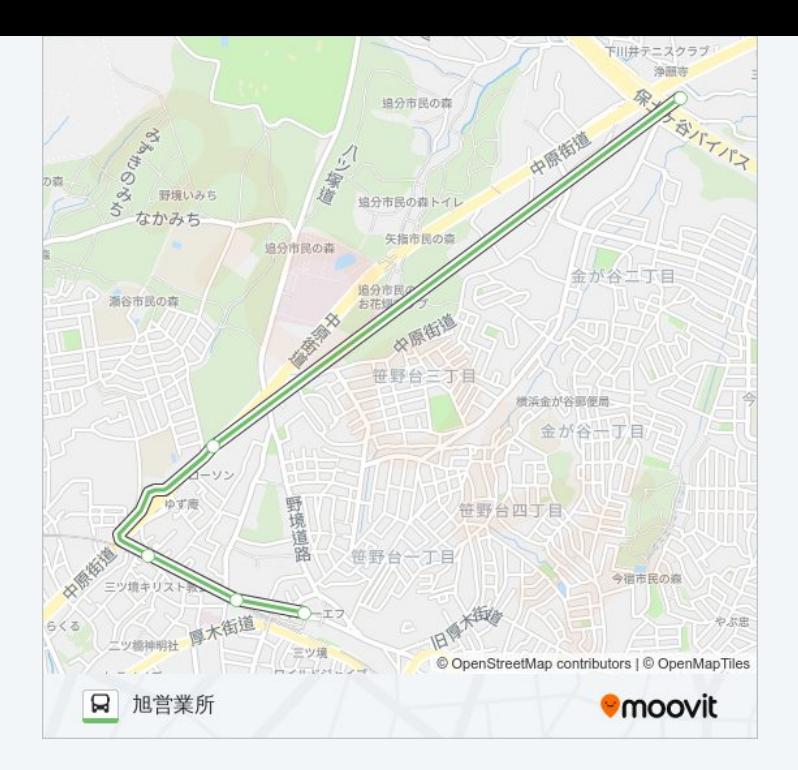

旭33 バスのタイムスケジュールと路線図は、moovitapp.comのオフライン PDFでご覧いただけます。 [Moovit](https://moovitapp.com/%E6%9D%B1%E4%BA%AC%E9%83%BD___tokyo-5615/lines/%E6%97%AD33/16387296/4182055/ja?ref=2&poiType=line&customerId=4908&af_sub8=%2Findex%2Fja%2Fline-pdf-%25E6%259D%25B1%25E4%25BA%25AC%25E9%2583%25BD___Tokyo-5615-1583328-16387296&utm_source=line_pdf&utm_medium=organic&utm_term=%E3%82%88%E3%81%93%E3%81%AF%E3%81%BE%E5%8B%95%E7%89%A9%E5%9C%92) Appを使用して、ライブバスの時刻、電 車のスケジュール、または地下鉄のスケジュール、東京内のすべての公共 交通機関の手順を確認します。

Moovit[について](https://moovit.com/about-us/?utm_source=line_pdf&utm_medium=organic&utm_term=%E3%82%88%E3%81%93%E3%81%AF%E3%81%BE%E5%8B%95%E7%89%A9%E5%9C%92)·MaaS[ソリューション](https://moovit.com/maas-solutions/?utm_source=line_pdf&utm_medium=organic&utm_term=%E3%82%88%E3%81%93%E3%81%AF%E3%81%BE%E5%8B%95%E7%89%A9%E5%9C%92)·[サポート対象国](https://moovitapp.com/index/ja/%E5%85%AC%E5%85%B1%E4%BA%A4%E9%80%9A%E6%A9%9F%E9%96%A2-countries?utm_source=line_pdf&utm_medium=organic&utm_term=%E3%82%88%E3%81%93%E3%81%AF%E3%81%BE%E5%8B%95%E7%89%A9%E5%9C%92)· Mooviter[コミュニティ](https://editor.moovitapp.com/web/community?campaign=line_pdf&utm_source=line_pdf&utm_medium=organic&utm_term=%E3%82%88%E3%81%93%E3%81%AF%E3%81%BE%E5%8B%95%E7%89%A9%E5%9C%92&lang=en)

© 2024 Moovit - All Rights Reserved.

ライブで到着時間を確認する。

Web App  $\left\{\begin{array}{ccc} \bullet & \bullet & \bullet \\ \bullet & \bullet & \bullet \end{array}\right\}$  Soogle Play